#### **INET Framework Evolution**

**András Varga**

**OMNeT++ Workshop** March 23, 2012 Desenzano, Italy

# **Topics from the last Workshop**

#### **Current Status of the INETANETMANE**

The size code continues growing...

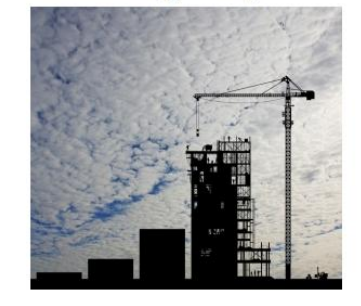

... and the problems are beginning to appear

#### **INET Roadmap**

- · Release OMNeT++ 4.2
	- includes the "project features" fear
- $\cdot$  INET

 $-1.99.0$  (released)

- $-1.99.1, 1.99.2, ... -$  developmen
- $-2.0.0 stable$ · still without (many) extensions integ · extension-friendly
- $-2.1x$  unstable
- $-2.2.0 -$  integrates many extensic

#### A new version of INET is cooking! "integration" branch on github

**INET Development** 

- 1. Change in version numbering
- 2. What's been implemented/changed so far
- 3. Modularization of the codebase
- 4. Integration of forks and extensions
- **Documenting INET**  $5.$
- 6. Validation / Regression Testing

#### **Validation / Regression Testing**

#### **Project Features in the IDE** • Needed for credibility Available in the Project · Fingerprints are too fragile Properties dialog Instead: simulation + result evaluation script Shows feature lets the use er **Documentation** Example criteria: features . "TCP overall throughput should be between 50kbs and 52kbps • Dependency h • Modifies CDT • INET Manual (github.com/omnetpp/omnetpp-resultfiles) and NED exclu liet - concepts, architectural overview the "omnetpp" package provides loadDataset() and other function - high-level protocol descriptions . InadDataset(): Inads vector and scalar files in whole or filtered - useful for newcomers · loaded data can be processed and evaluated using R's capabilitie - mostly TBD • Neddoc  $-$  useful as reference Cancel

- . "Hosts get a fair share of the throughput, e.g. each within 10% of the average"
- Evaluation script: use GNU R (r-project.org) with the "omnetpp" R package
	- R: "a free software environment for statistical computing and graphics": linear and onlinear modelling, statistical tests, time series analysis, classification, clustering, et

### **What do we want INET to be?**

- What should be INET's role and scope?
	- **SOLID FOUNDATION** for network research
		- well-tested set of standard protocols (IPv4/v6, TCP, UDP, Ethernet, 802.11, ...)
		- infrastructure (radio, mobility, configuration, failure/recovery, statistics, cross-layer communication,...)
		- serve as a base for active projects: INETMANET, OverSim, Veins, ...
		- absorp and integrate useful model code from finished or inactive projects, and maintain them as part of INET (e.g. VoIPTool, HttpTools)

# **What We Need for INET**

- 1. Protocols need to be reviewed
	- for correctness and completeness
- 2. Infrastructural features
	- e.g. modularity, failure/recovery, flexible network configuration, battery, obstacles, etc.
- 3. Documentation
- 4. Testing / validation
	- to build confidence in the models
- 5. Animation/visualization capability
- 6. More, and more organized, community participation

# **What Happened Since Last Time?**

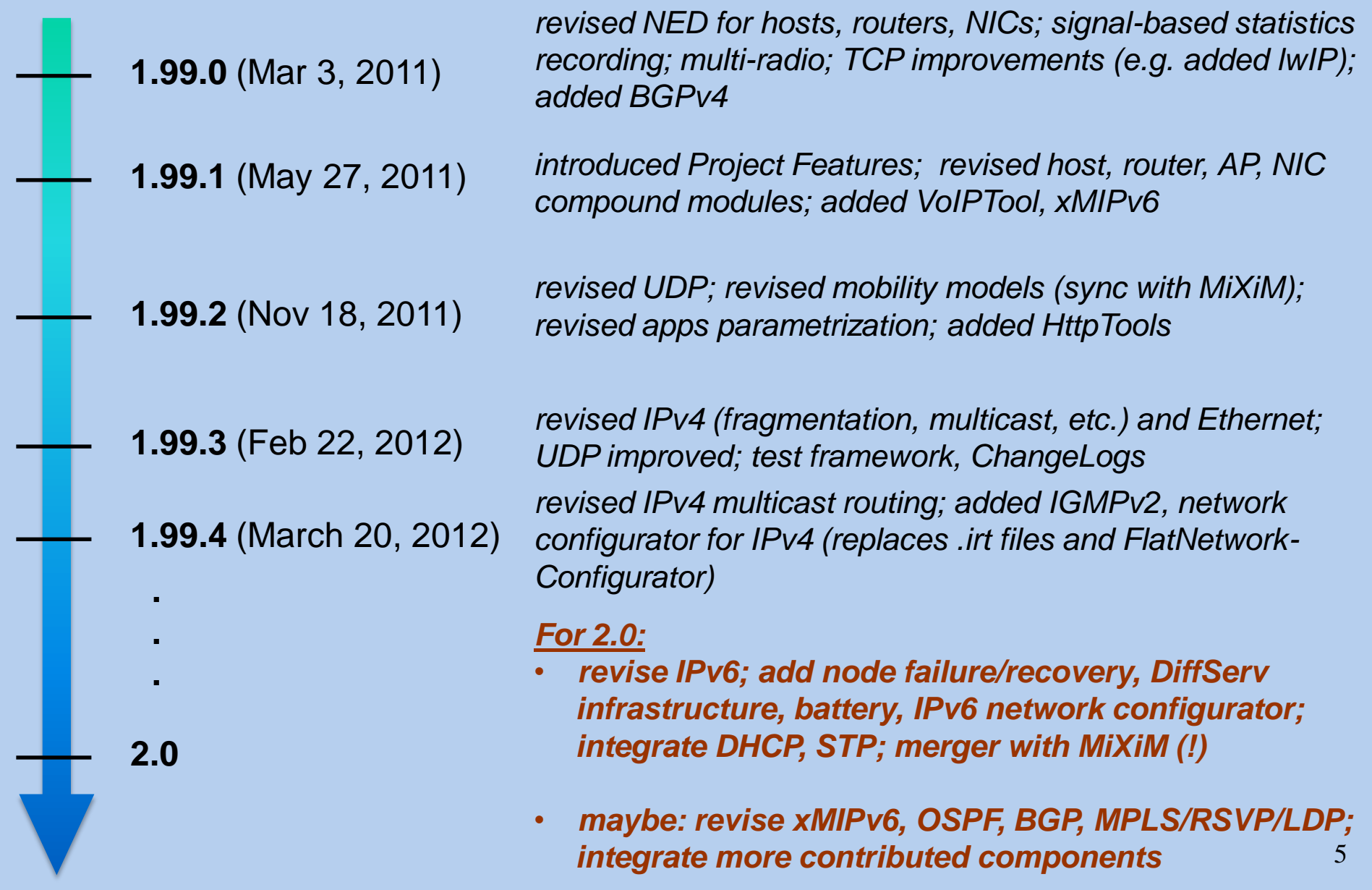

#### **PROTOCOL REVIEWS**

# **Protocol Reviews**

#### **Reviewed/extended:**

- **TCP** (review; added SACK; TCP\_lwIP, TCP\_NSC)
- **UDP** (bugfixes, refactoring; socket options support; multicast revised)
- **IPv4** (bugfixes, refactoring; multicast revised; added IGMP)
- **Ethernet** (extensive refactoring, bugfixes; 40G/100G Ethernet implemented)

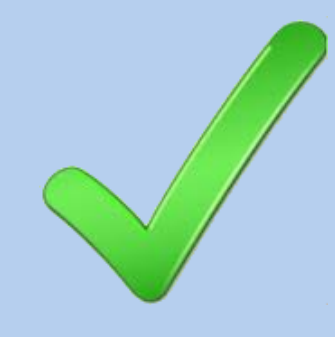

#### **Planned reviews:**

- **IPv6**
- **IEEE 802.11**
- **OSPFv2**, **BGPv4**
- **MPLS** and related protocols

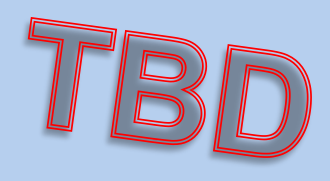

**INFRASTRUCTURE**

## **Infrastructure**

#### **Available**

- Modularity\*
	- Project Features
- Statistics
	- signal-based statistics recording
- NED refactoring
	- for consistency and extensibility
- Flexible network configuration\* (IPv4)
- Multi-radio

#### **Missing (in INET)**

- Detailed physical layer modeling (MiXiM)
- Node failure/recovery
- Battery
- Obstacles, etc.

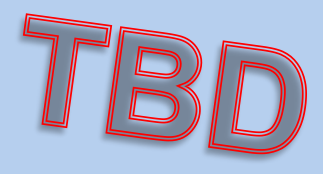

## **Modularity: Project Features**

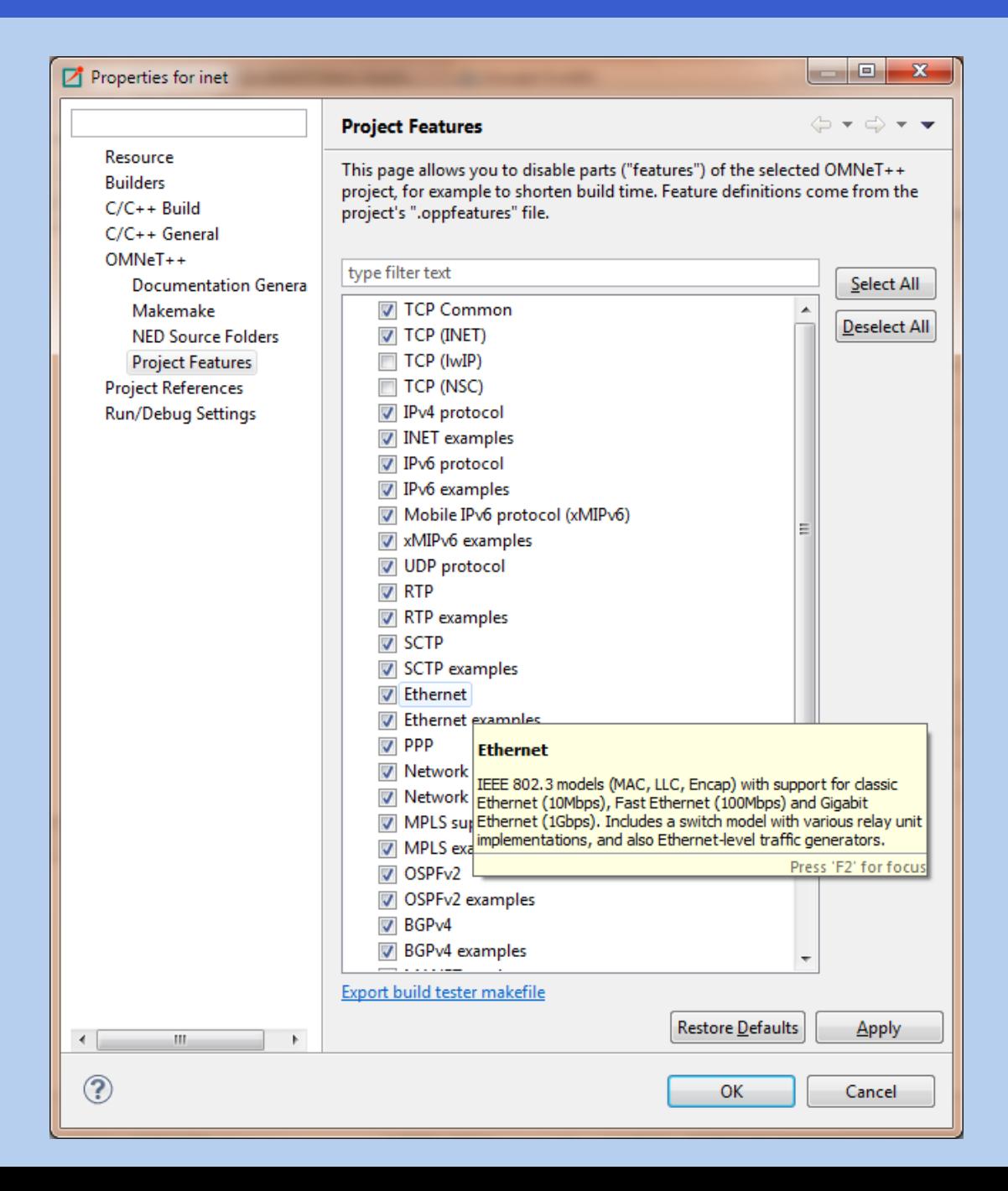

Currently 39 features:

- 23 protocols
- 16 examples

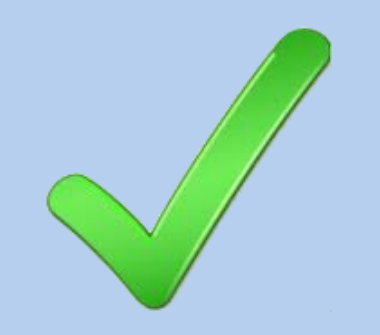

# **Flexible Network Configuration**

#### GOAL:

Replace routing files and *FlatNetworkConfigurator* with something better...

#### • Problem with *FlatNetworkConfigurator:*

- all-or-nothing
- no subnetting
- per-node addresses instead of per-interface

– ...

- Problem with routing files
	- (on the next slide)

# **Flexible Network Configuration**

- Problem with routing files (.irt/.mrt):
	- too many of them (one per router/host)
	- contains concrete IP addresses and interface names:

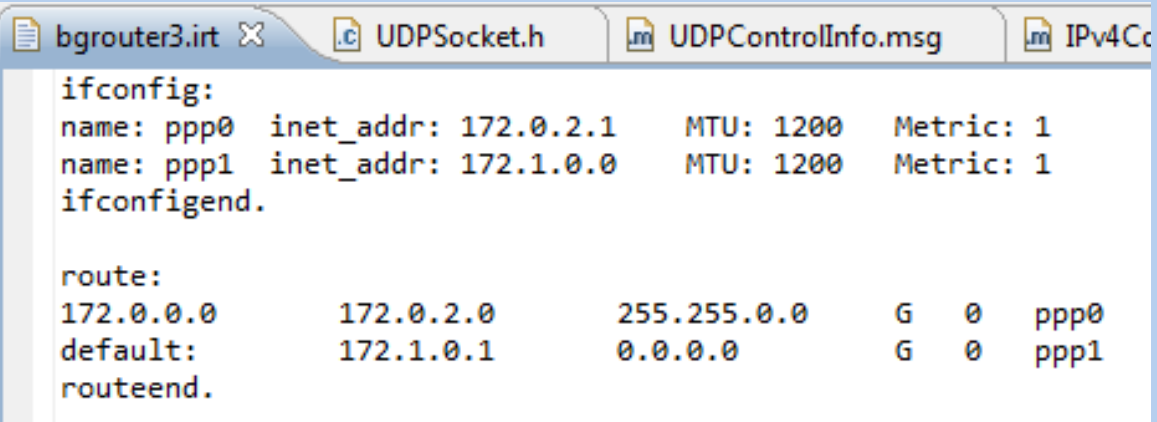

 $\rightarrow$ like a puzzle! Good luck getting an overview without pen and paper

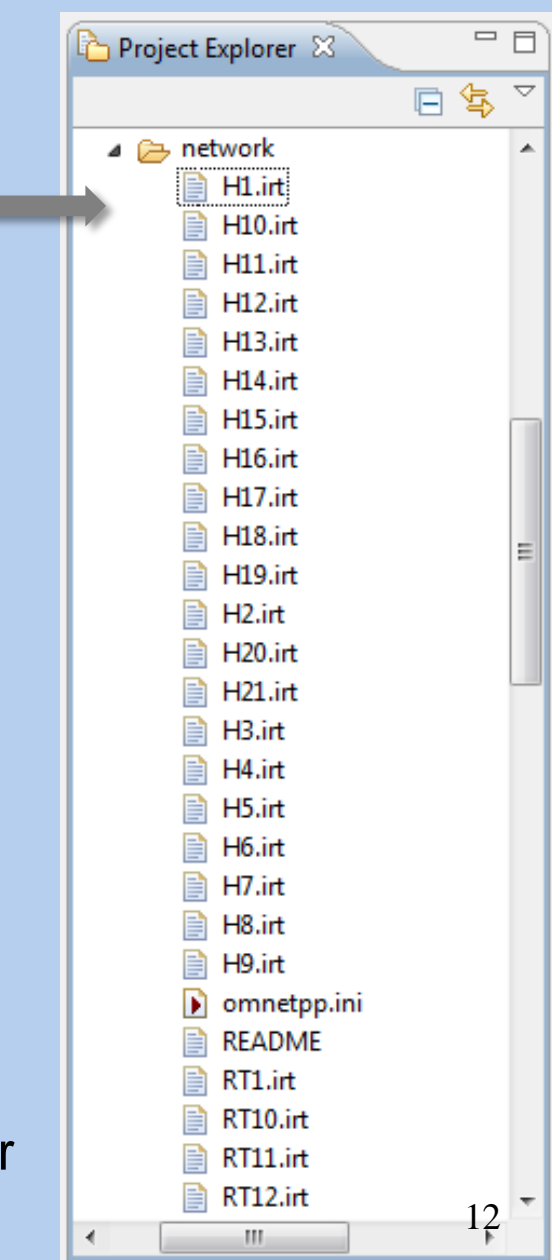

# **Flexible Network Configuration**

#### The new network configurator:

- Replaces other configurators AND routing files
- For manual configuration:
	- all configuration input in one file, not in 1000!
	- symbolic names instead IP addresses wherever possible!
	- more intuitive interface selection ("the interface towards "router7" instead of interface name "ppp2")
- For automatic configuration:
	- per-interface addresses, subnetting support, all steps of configuration optional, optimized routing tables,...
- All config in a single XML file

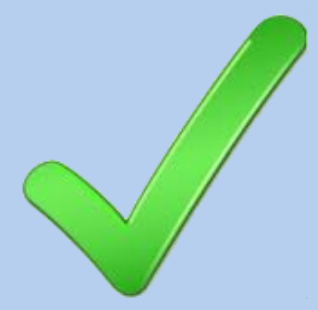

### **DOCUMENTATION**

#### **Documentation**

#### • INET Manual:

- chapters already covered: base architecture, IPv4, Ethernet, PPP, UDP, TCP
- note: source code of components needs to be reviewed before documentation can be written
- help welcome
- NED documentation:
	- some of the models are fairly well documented
	- others have no or inappropriate (copy/pasted) comment block

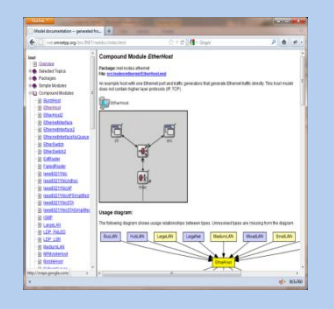

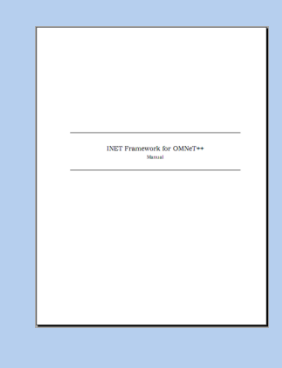

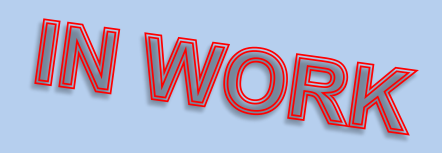

#### **TESTING AND VALIDATION**

# **INET Test Suite**

Purpose: to create and maintain confidence in the models **ONE KIND OF TEST DOESN'T CUT IT!**

- 1. Smoke tests
- 2. Fingerprint tests
- 3. Unit tests
- 4. Module tests
- 5. Statistical tests

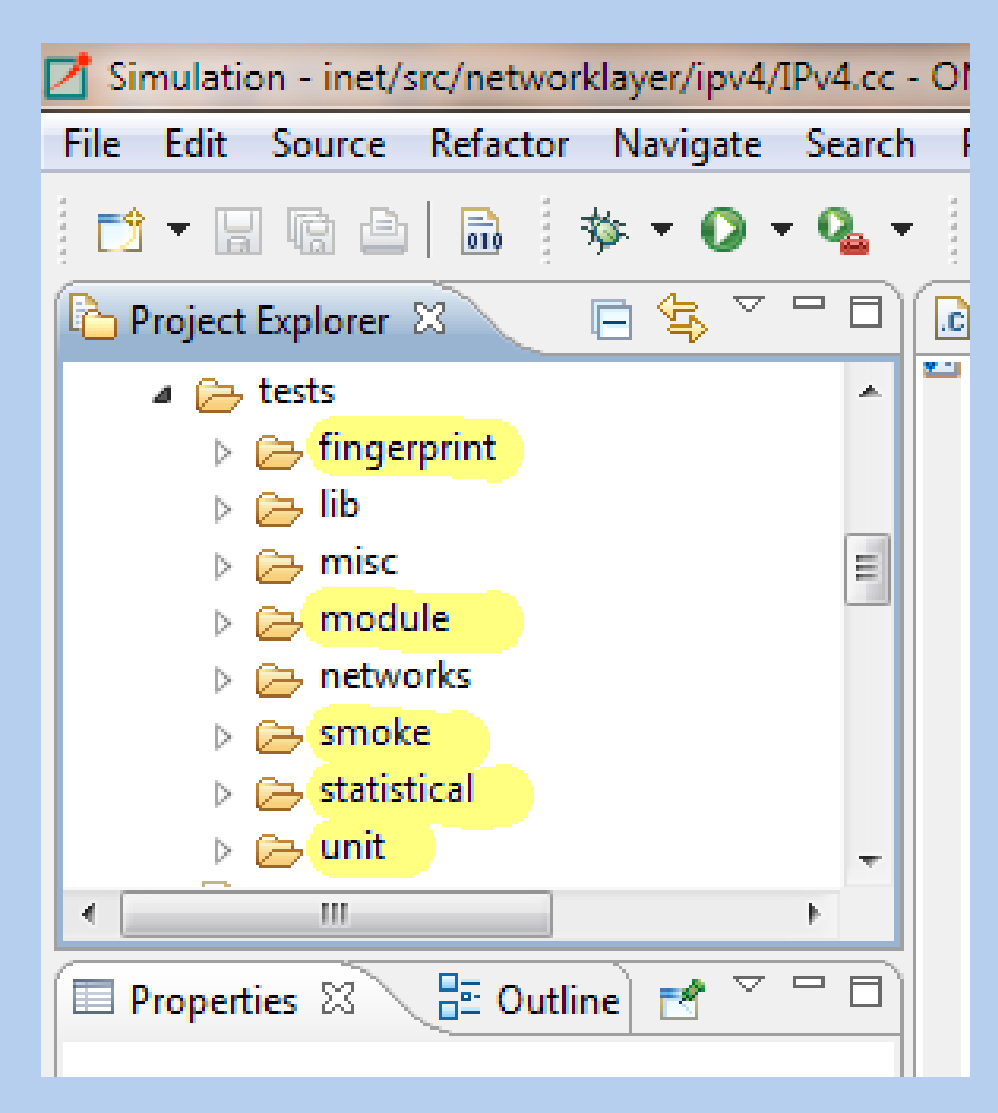

### **Smoke Tests**

• Run the simulation for a while, and see if it crashes or stops with a runtime error

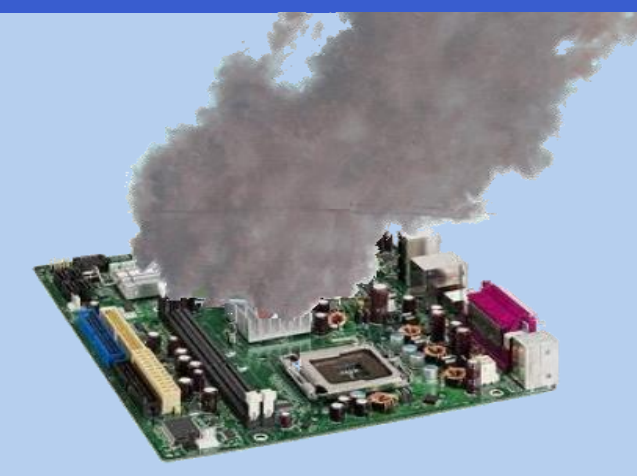

- simplest kind of test, provides low confidence in the models
- crude but easy to implement
- INET smoke tests:
	- smoketest script + csv file (columns: working-dir, command-to-run)
	- script runs all example simulations with cpu-time-limit=3s

# **Fingerprint Tests**

- "What is fingerprint again?"
	- hash of certain properties of the simulation, currently (time, module ID) for each event
	- designed to change if simulation trajectory changes
	- suitable for regression testing
- Fingerprint tests:
	- **fingerprints** script; runs example simulations plus some test simulations; input in CSV

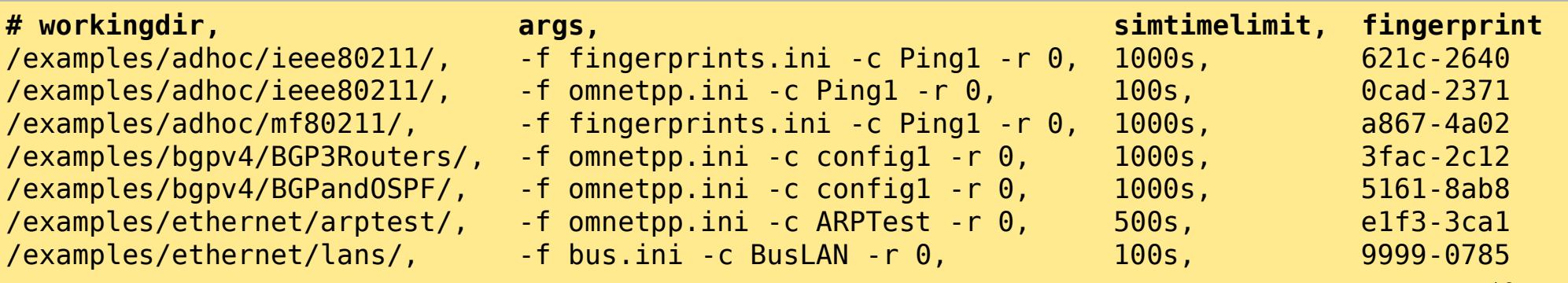

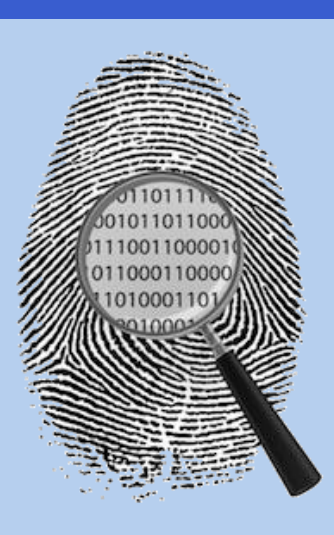

19

# **Unit Tests**

#### • For testing individual classes

– MACAddress, IPv4FragmentationBuffer, TCPMsgBaseReceiveQueue, ByteArrayPacket, HeaderSerializer, Coords, ErrorRateModel, etc.

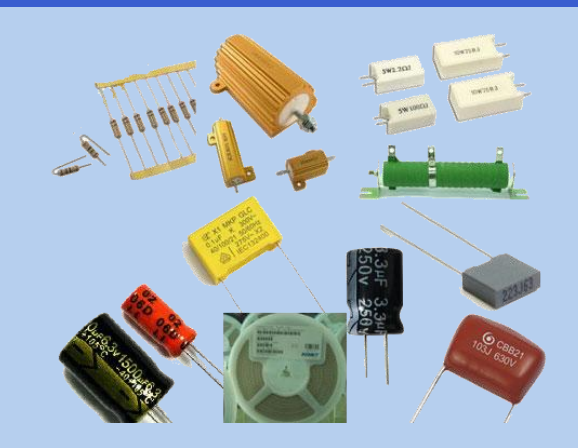

– use OMNeT++ unit test framework (opp\_test) and .test files

```
%description:
Tests TCPMsgBasedSendQueue, TCPMsgBasedRcvQueue classes
%activity:
...
enqueue(sq, "msg1", 100); // 1000..1100
enqueue(sq, "msg2", 400); // 1100..1500
...
%contains: stdout
[1000..1000), 0 packets
rcv_nxt=1000 0 msgs
SQ:enqueue("msg1", 100): --> [1000..1100), 1 packets
SQ:enqueue("msg2", 400): --> [1000..1500), 2 packets
SQ:enqueue("msg3", 600): --> [1000..2100), 3 packets
...
```
# **Module Tests**

- Functional test of individual modules, typically protocol implementations
	- send the module some input, then check how it reacts (messages and/or log output)
	- OMNeT++ unit testing framework (opp\_test) can be used
	- we are also considering Python for scripting

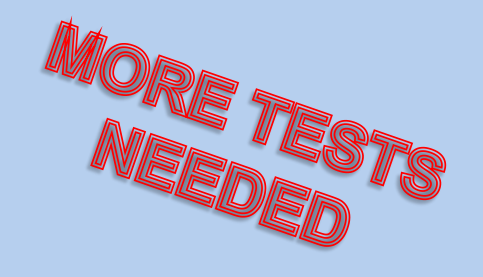

### **Statistical Tests**

- Statistical regression tests
	- check that model produces statistically the same results as before
		- e.g. perform 100 runs "before" and "after" a change, and use Student t-test [for mean] and F-test [for variance] to check that both set of results are from the same distribution

implementation: inet/tests/misc/statistical/test.R

- Validation tests
	- e.g. performance tests: throughput corresponds to expectation (theoretical values, physical measurements, or other simulator's results)
		- we have such tests for Ethernet (implemented using R)
		- TODO: reuse results of 802.11 model validation workshop paper

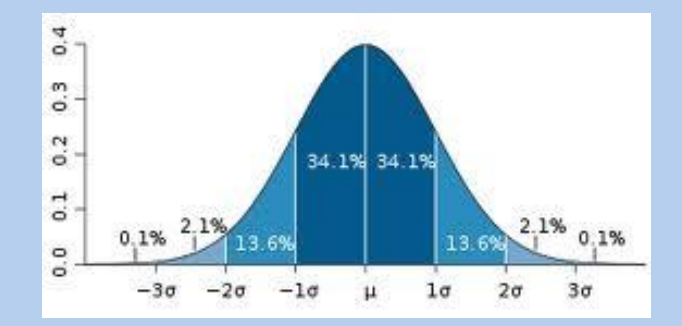

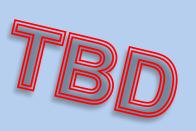

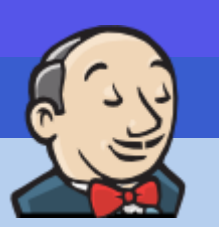

Benefits:

- build errors and broken test cases are usually detected earlier
	- (even though our INET tests run only once a day)
- tests for you on other platforms
	- i.e. develop on Windows, test on Linux or vice versa
- it is for the lazy
	- after a change, it is less effort to push "Start Build" button on a web page than run the test suite manually on your own computer!

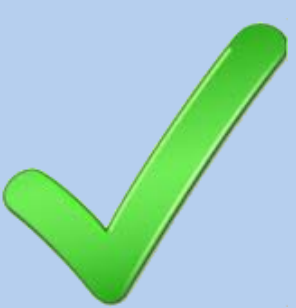

We use:

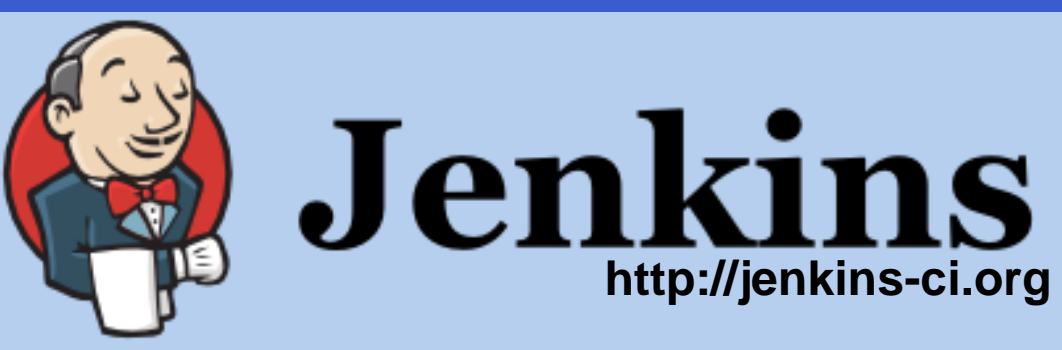

"An extendable open source continuous integration server"

- Packaged for multiple Linux distros, Windows, OS X, etc. (we use it on Ubuntu)
- Web-based administration; builds can be triggered by scheduling (cron), by commit, or manually; lots of plug-in extensions for various purposes (400+)
- How we use it for INET: checks out latest INET (given branch) from github repo, builds it with different feature combinations, runs test suite, reports results; runs once every night
- IF YOU WANT TO SET UP YOUR OWN JENKINS: our Jenkins config file is available from the INET repo

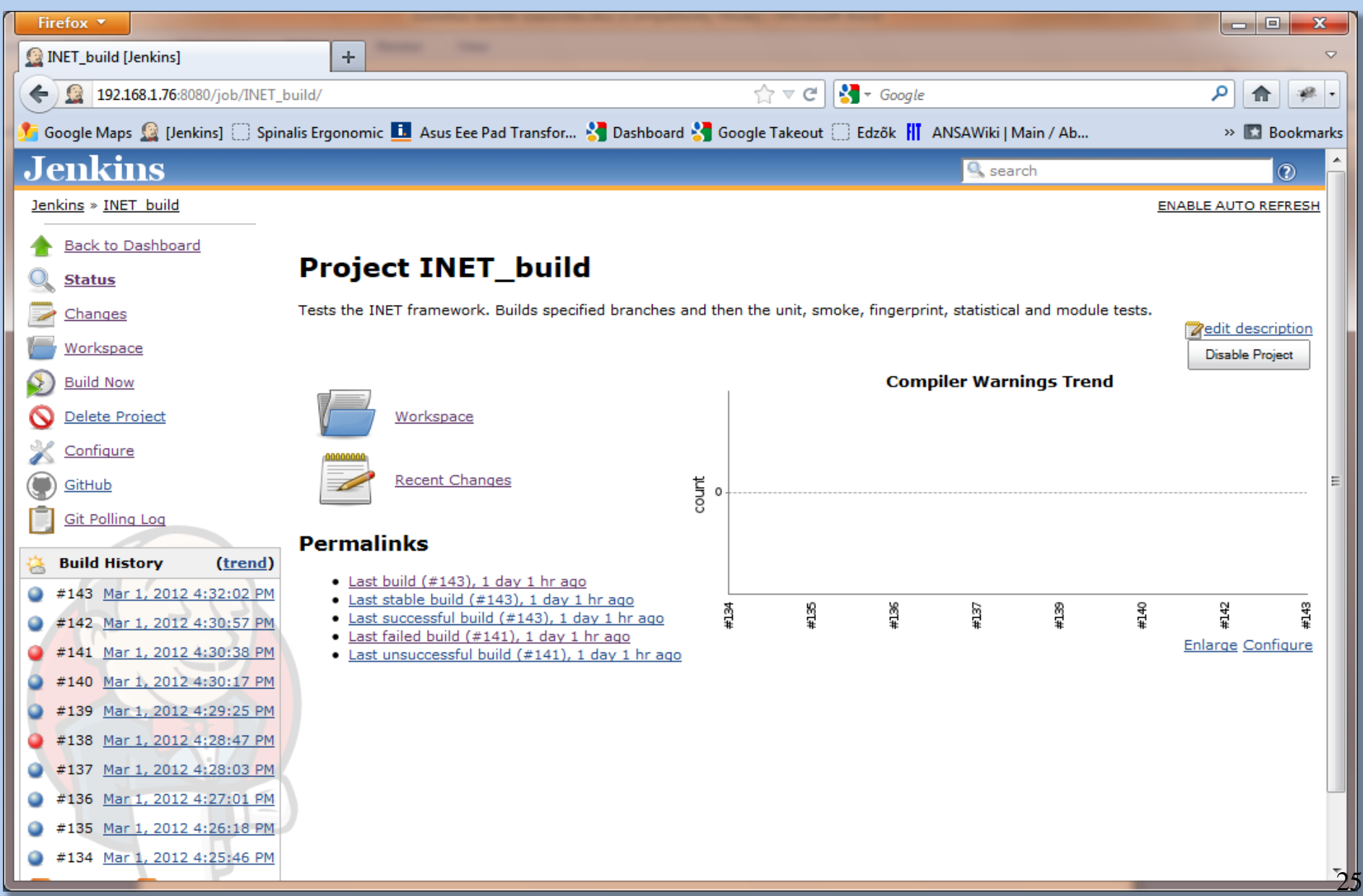

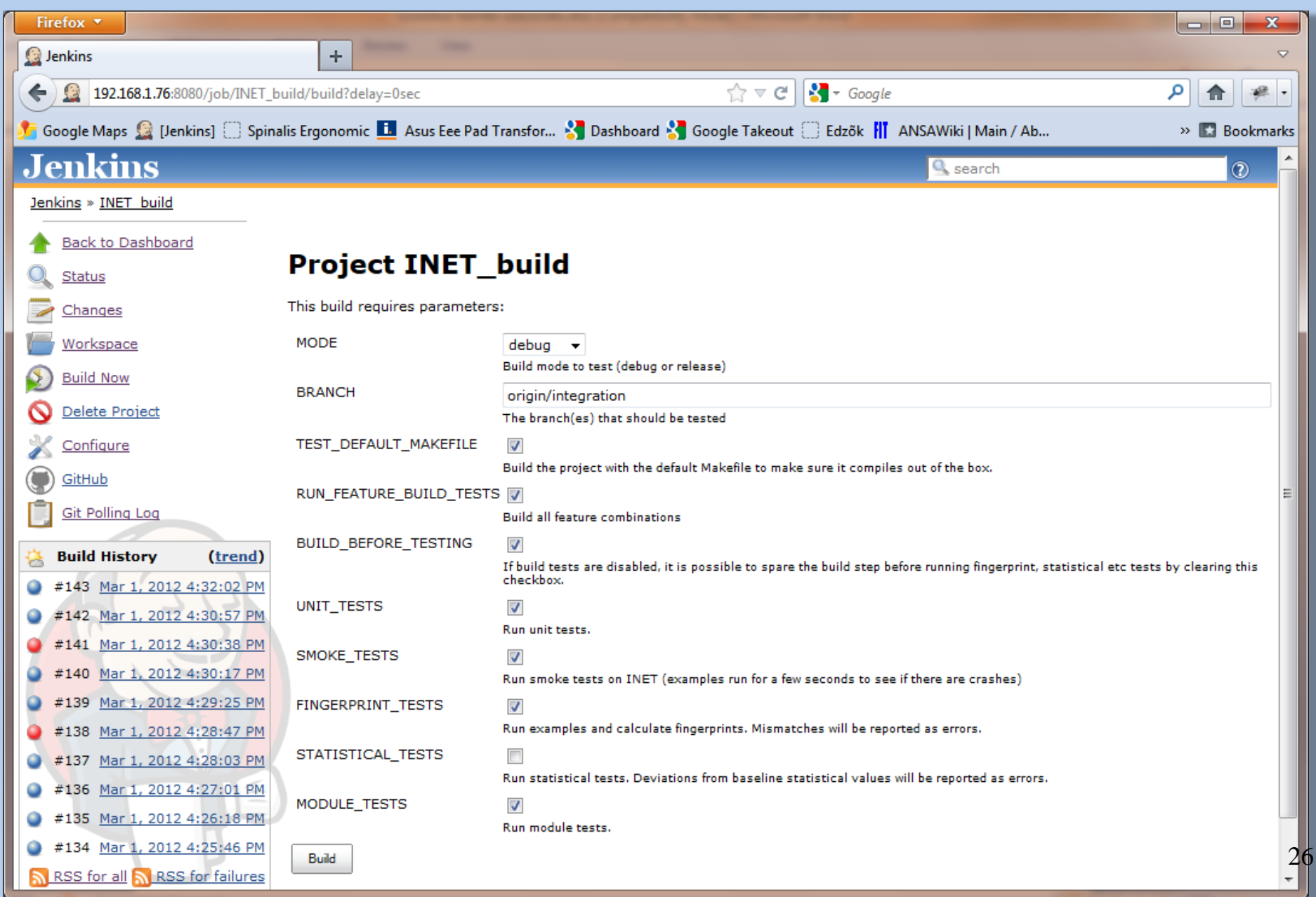

#### **COMMUNITY INVOLVEMENT**

# **Community Involvement**

We need to agree on:

- how do new protocols make it into INET?
	- code review
	- formal requirements\* (documentation, commenting, code style, existence of examples and tests)
- how do patches make it into INET?
	- formal requirements (clear statement of what it solves, etc.)
	- code review
	- $-$  tests<sup>\*</sup> (to demonstrate that it solves the problem, and doesn't break anything else)

 $*$  if author does not provide them, someone else has to do it  $28$ 

# **Community Involvement**

- The OMNeT++ team can do much, but...
	- some tasks require domain knowledge, i.e. help from the community
		- **code review** (for conformance)
		- **validation**
		- **setting priorities**
- Forum, tools
	- inetframework-devel@googlegroups.com
	- Gerrit code review tool (if proves useful)
	- Is there interest / willingness to participate?

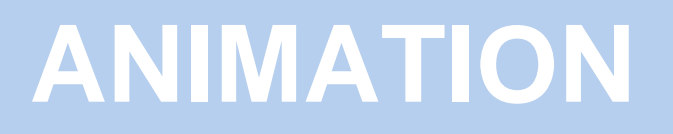

# **Animation**

What do we want to animate/visualize?

- frame transmissions, wired/wireless
	- wireless: dest node? successful?
- node movement, e.g. trajectories
- higher-level information: reachability, routing, overlay network topology, ...
- vital statistics (as annotation, graph, chart, gauge or meter)

– ...

– [you name it]

# **Animation**

- Animation Framework
	- extends the IDE
	- input: eventlog files + model specific files
	- like an interactive video player
		- time linear/nonlinear
		- content can be filtered
		- can be interactive!
	- extensible with model- (INET-) specific animations
		- support for new animation effects, visualizations, layers, interactivity, etc.
		- Java API
		- can be deployed with the model

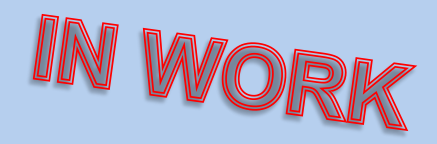

### **Animation Demo: Aloha**

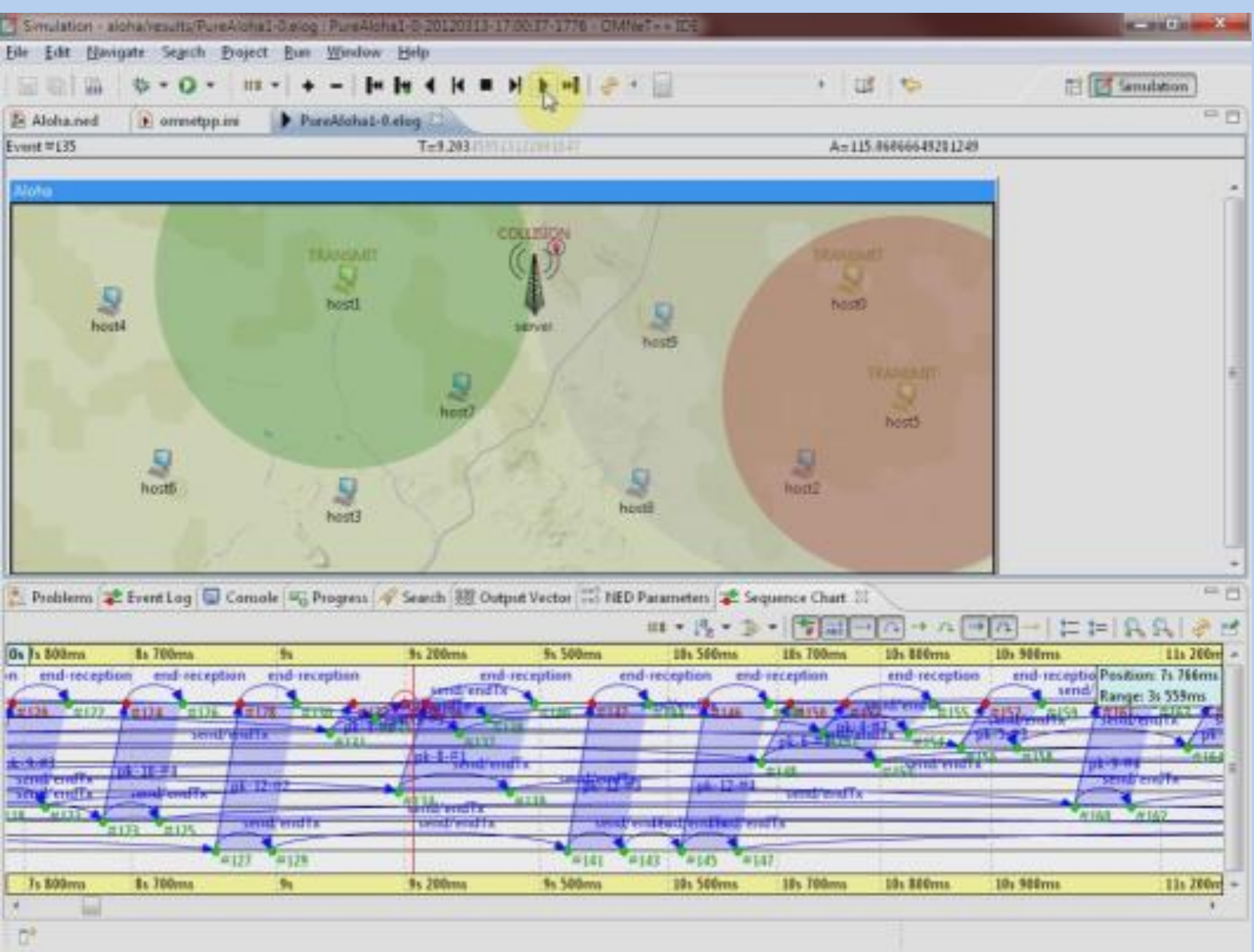

# **Animation Demo: Flight Terminal**

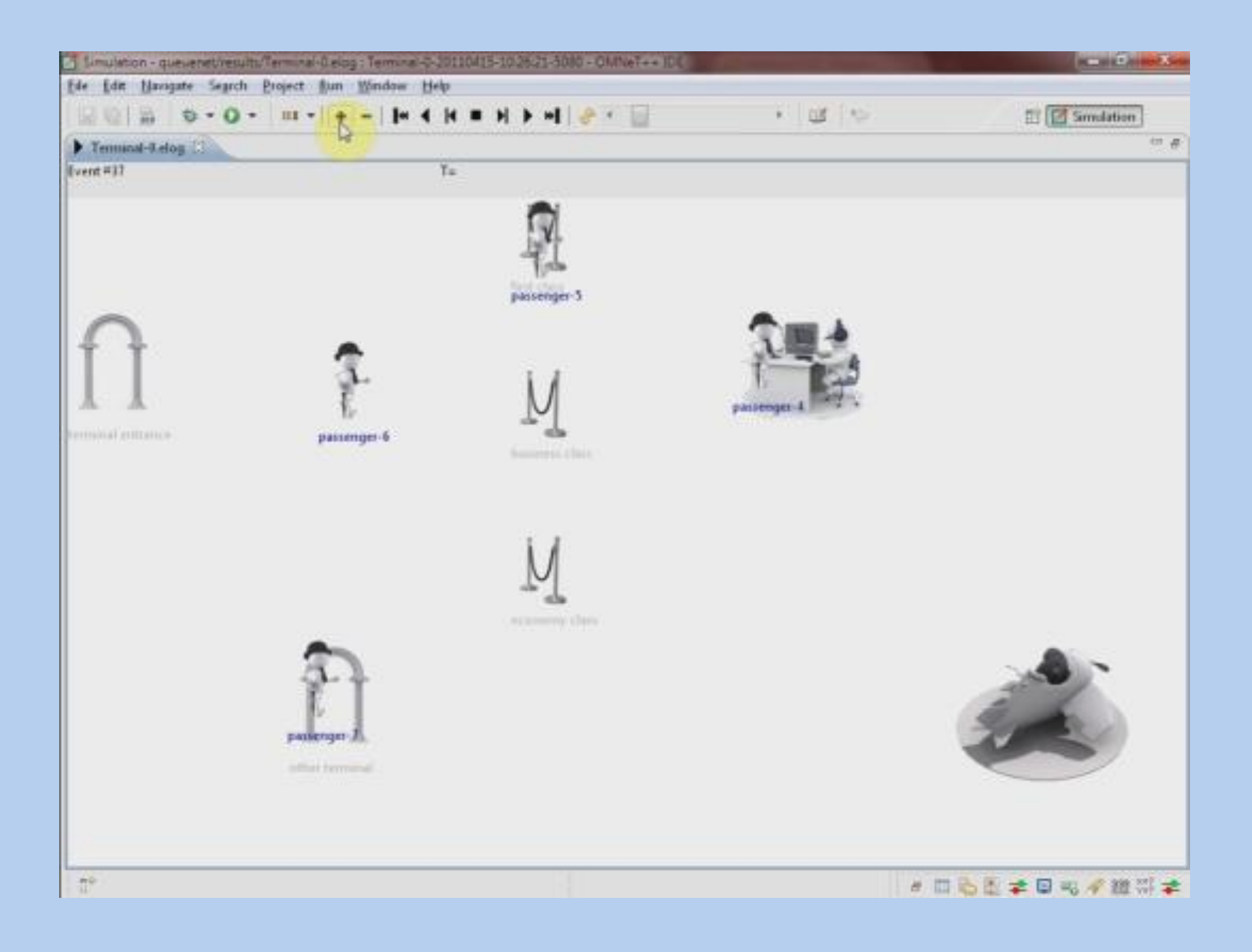

34

### **Animation Demo: 802.11**

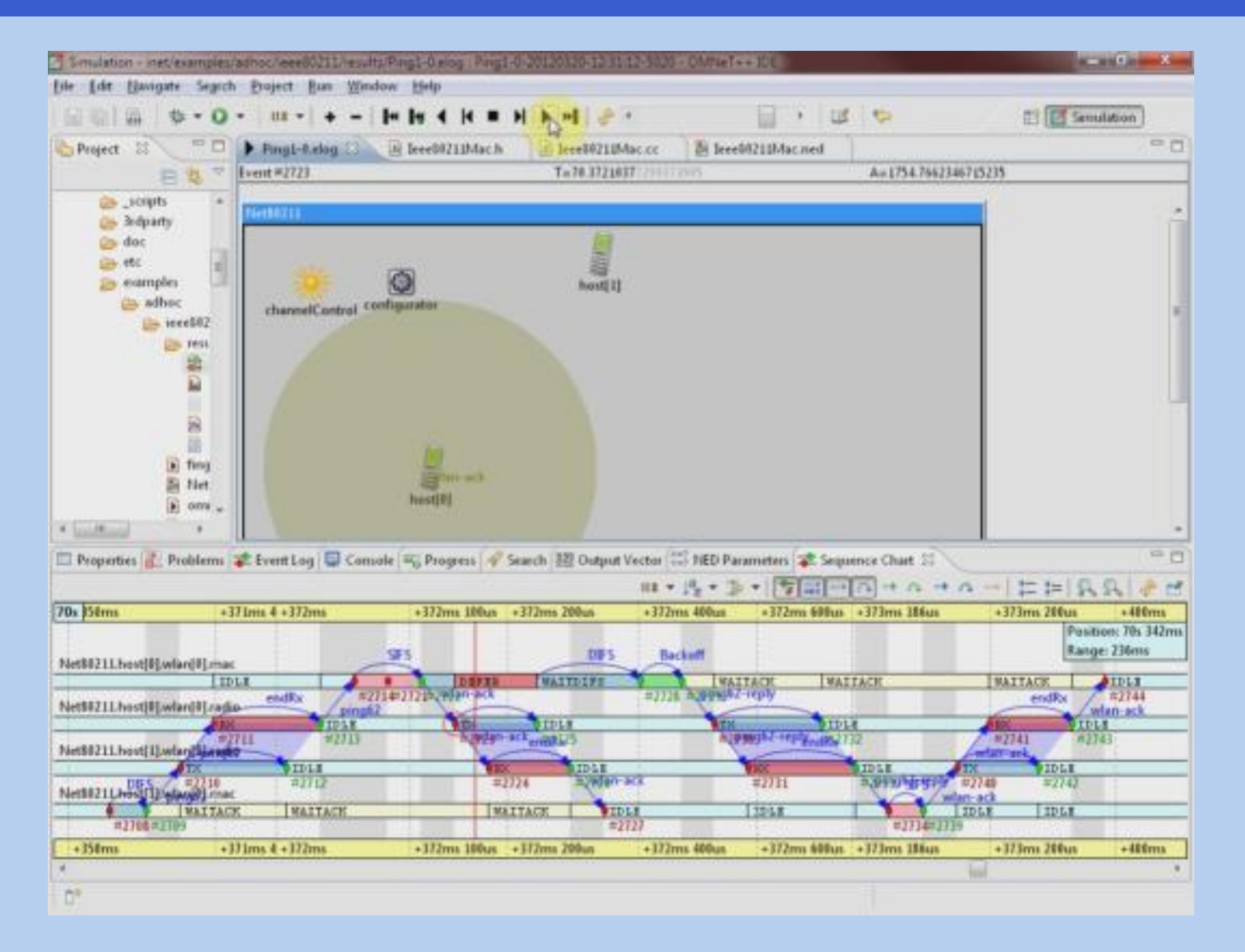

### **Animation Demo: Dumbbell**

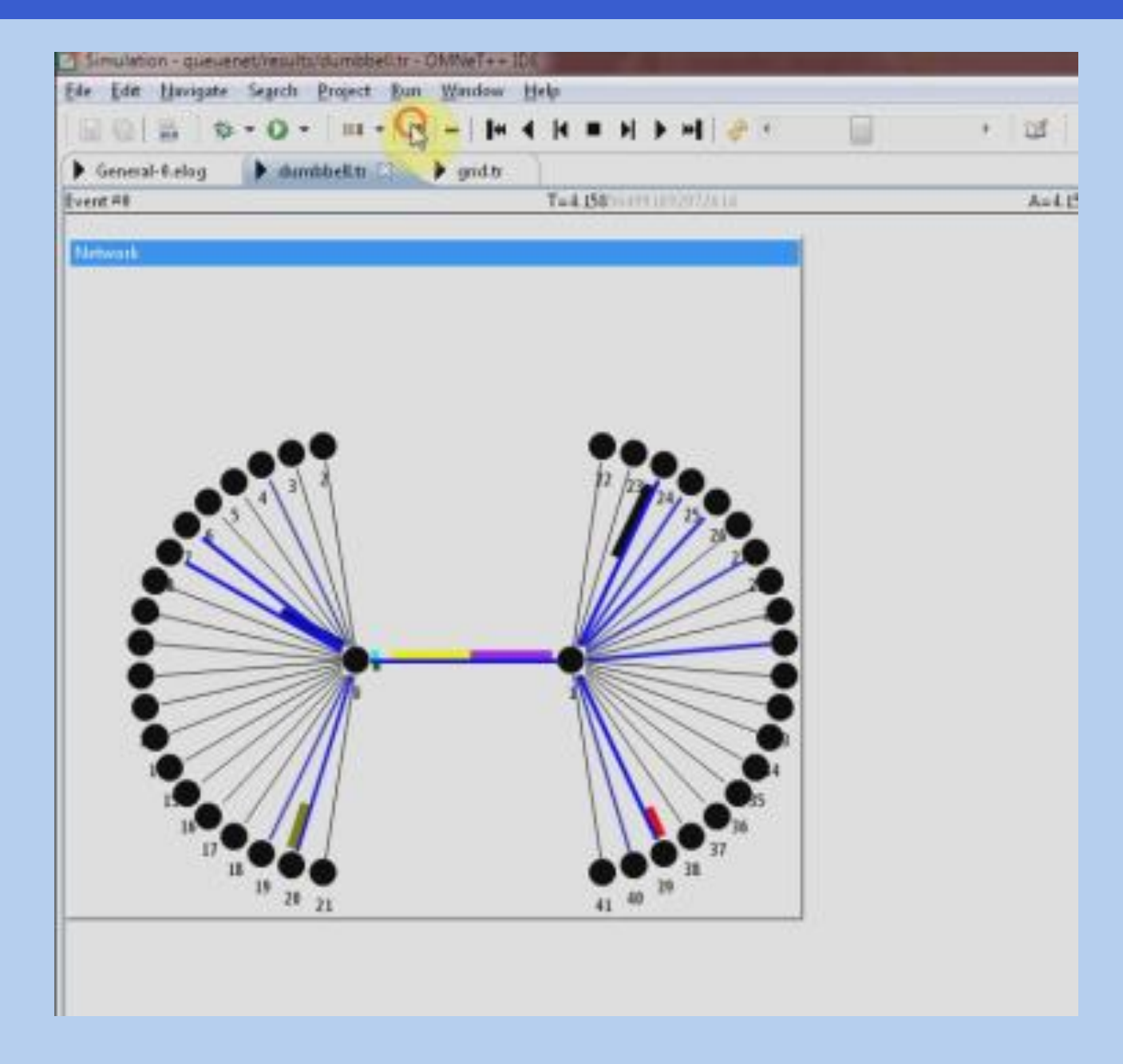

## **Animation Demo: Routing**

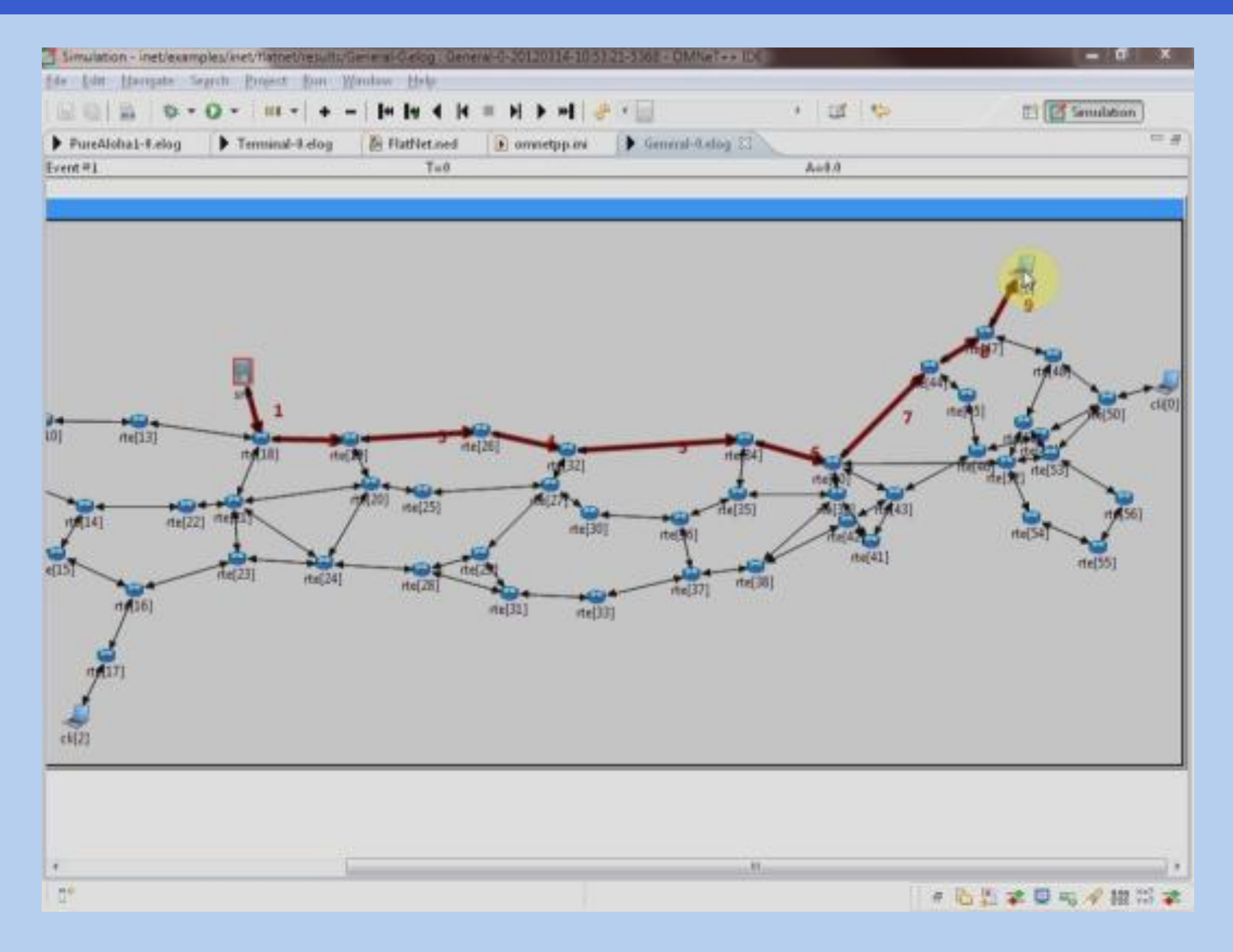

## **Animation Demo: Routing**

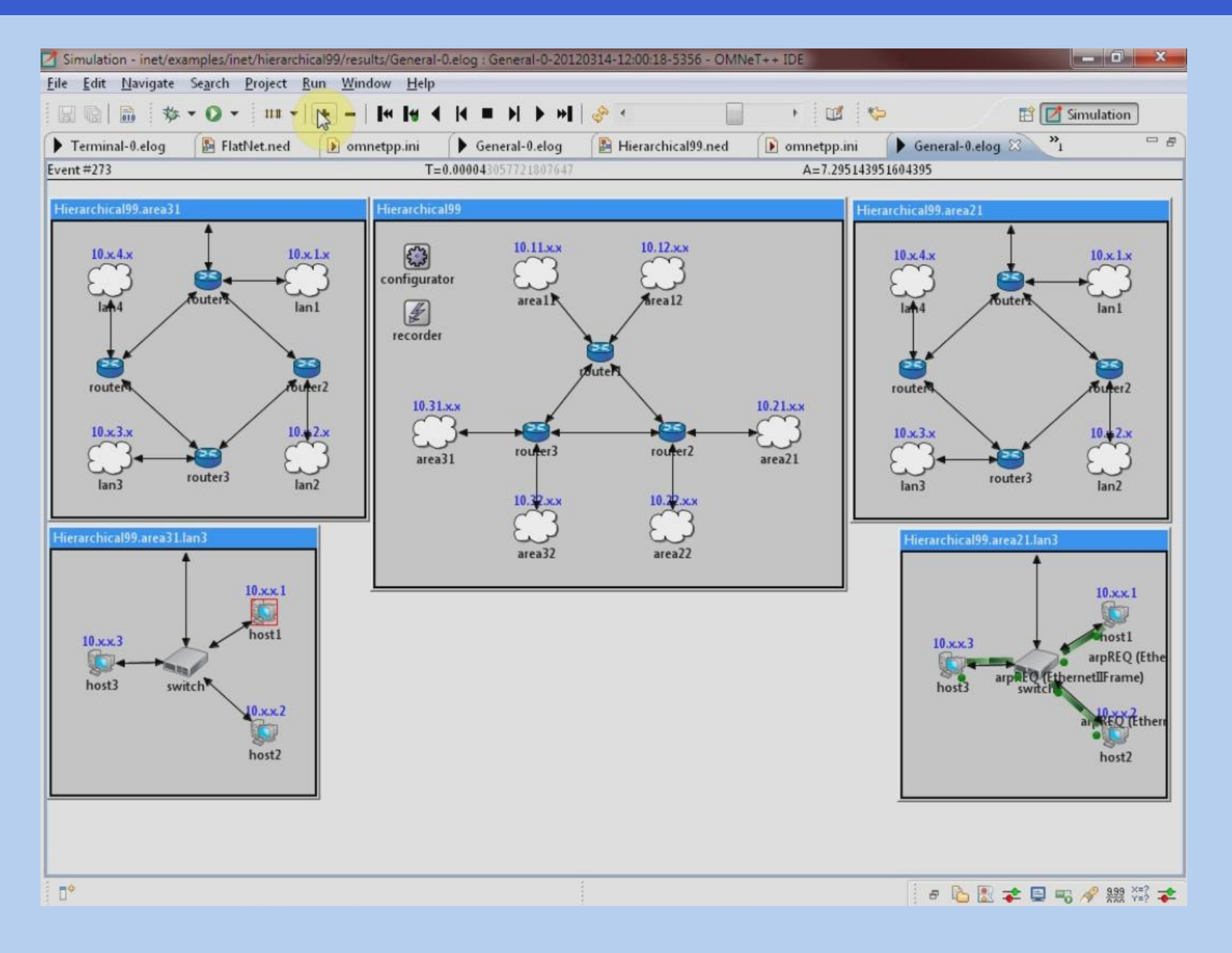

# **Animation Demo: OLSR Routing**

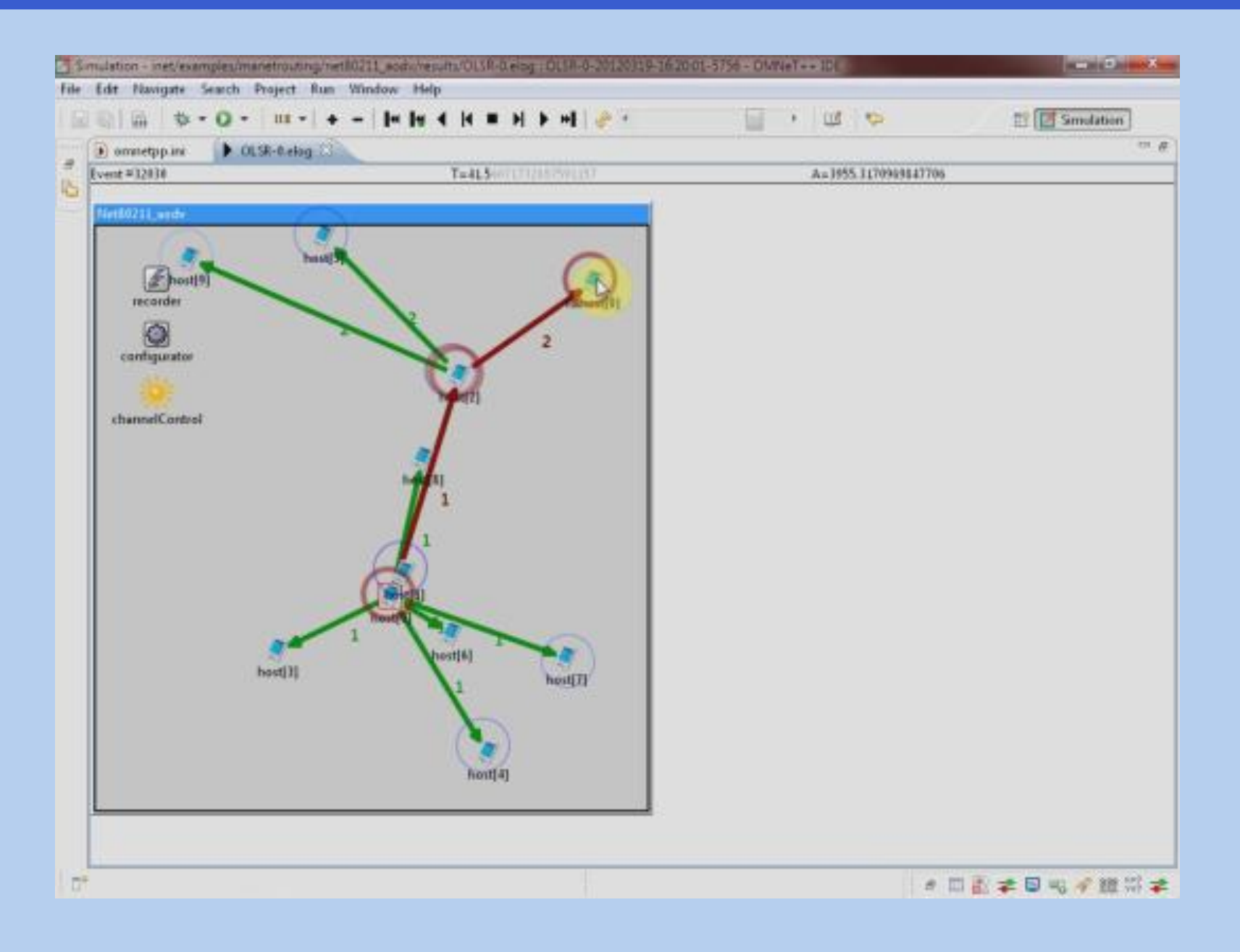

# **Animation Demo: DYMO Routing**

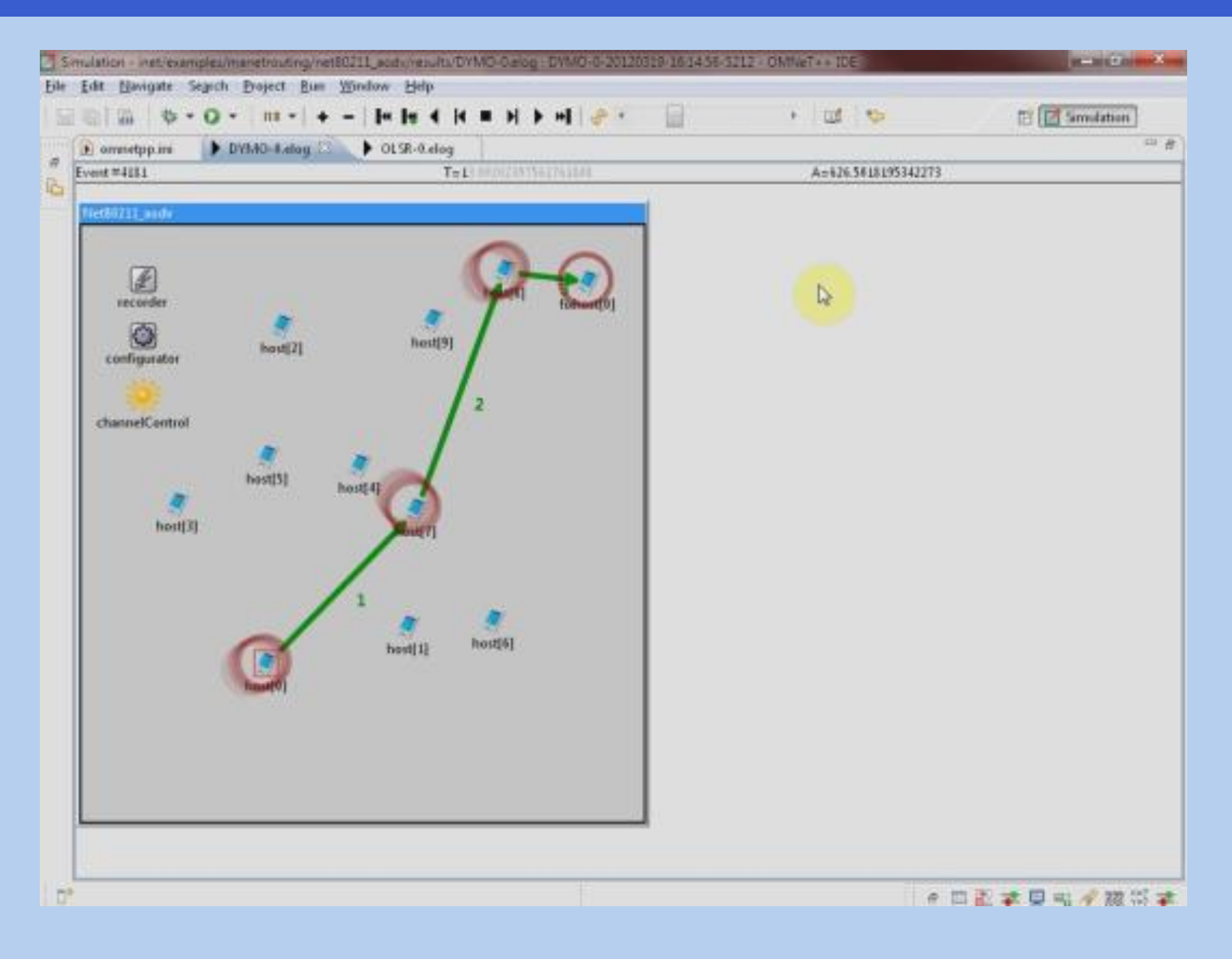

#### **Discussion**

#### **We only have a few minutes now, but**

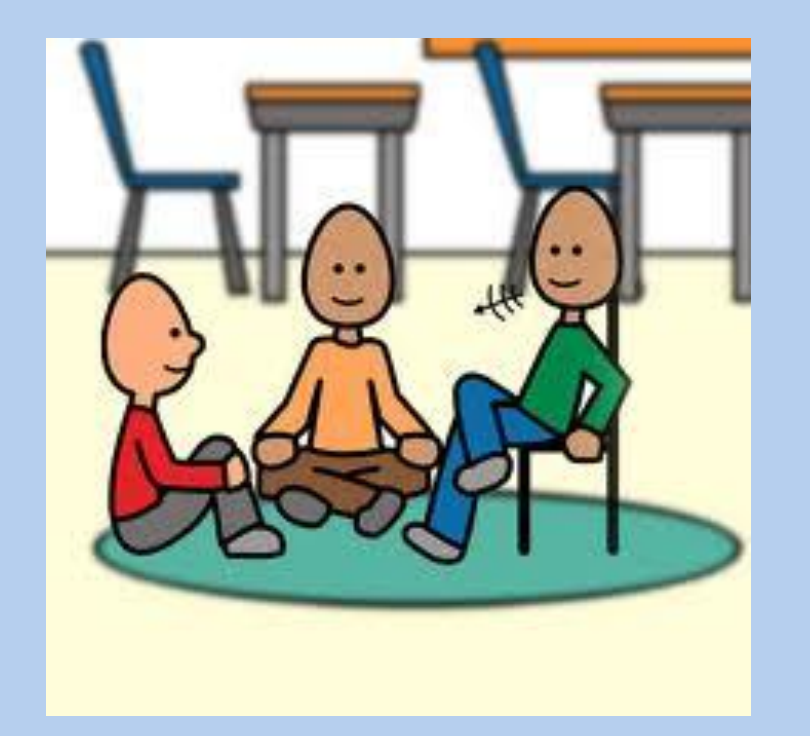

#### **we can continue in the Closing Session, 17.30-18.00**